## Einkauf 5 Stück Kägi Fret

## Mit Seriennummern

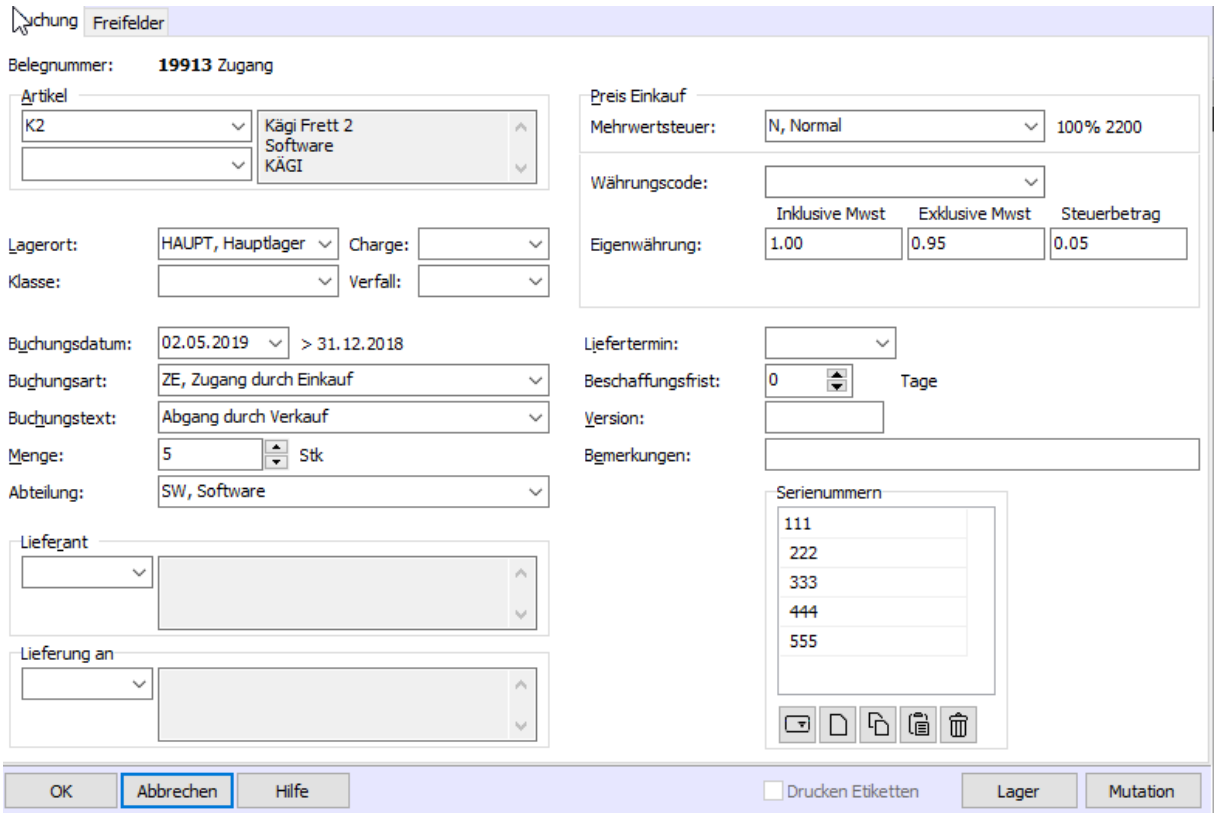

## Verkauf von 2 Stück

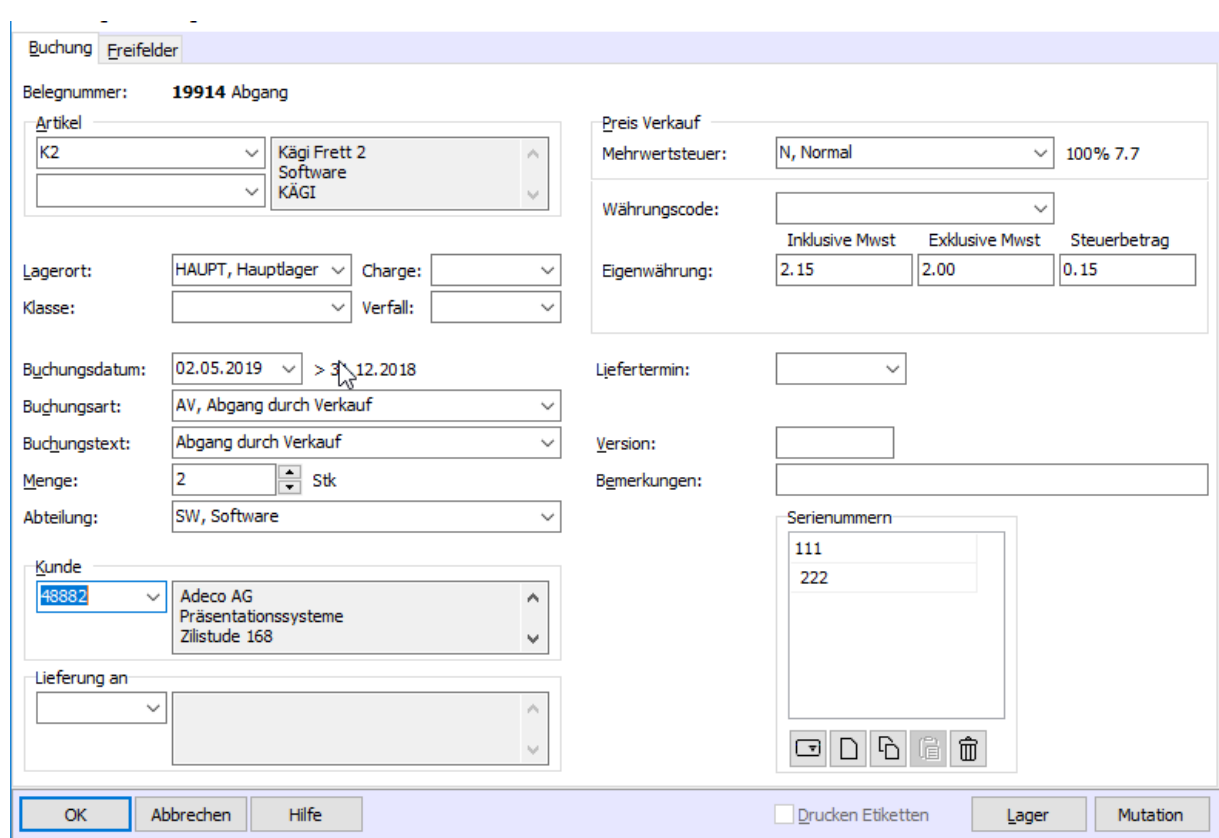

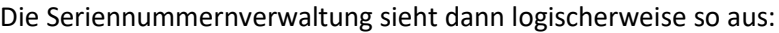

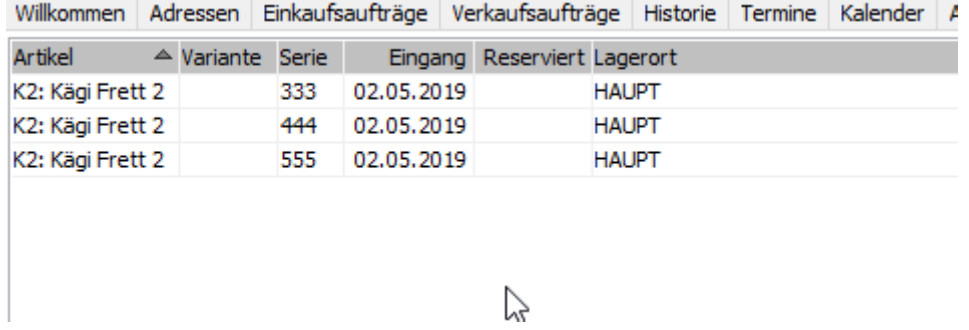

Wenn ich nun aber aus irgendeinem Grund die Lagerbuchung des Einkaufes doppelklicke, also bearbeite und abspeichere, werden die Einträge in der Seriennummerverwaltung nochmals geschrieben.

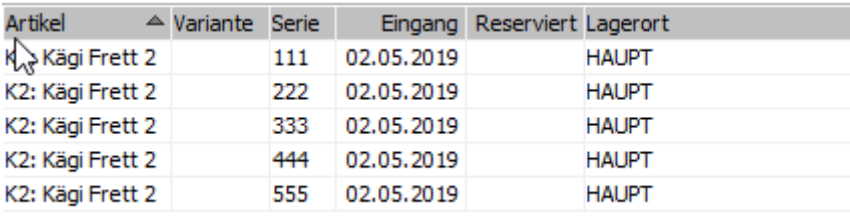

Somit habe ich auch die bereits verkauften Seriennummern 111 und 222 in der Auswahl

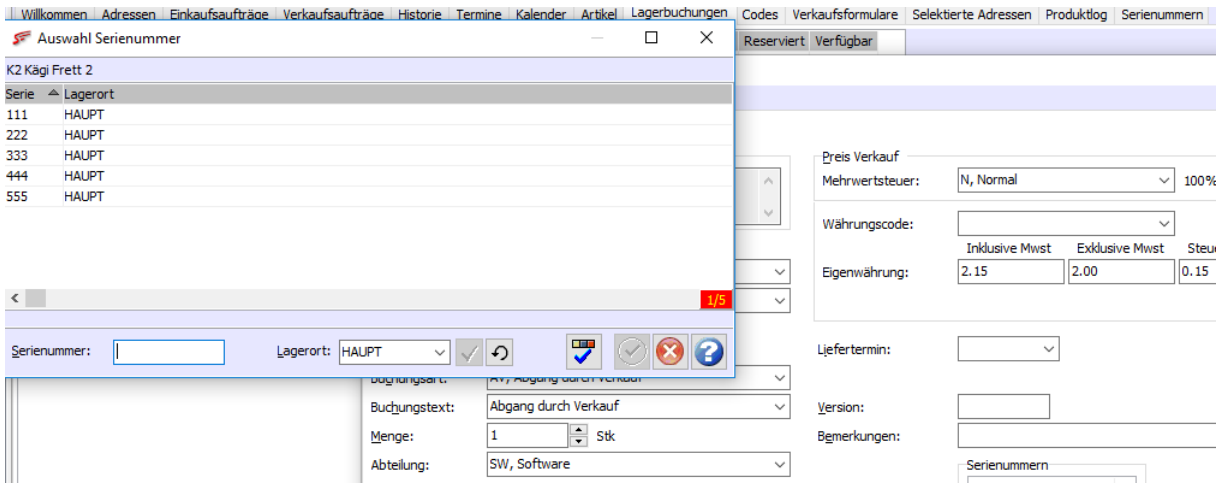

Was so natürlich nicht stimmt.